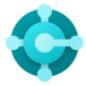

# Microsoft Dynamics 365 Business Central

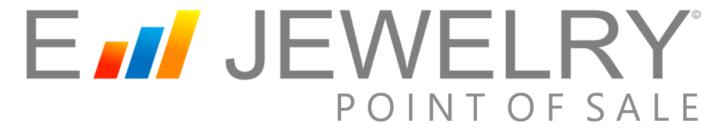

# **Detailed Features & Functionality**

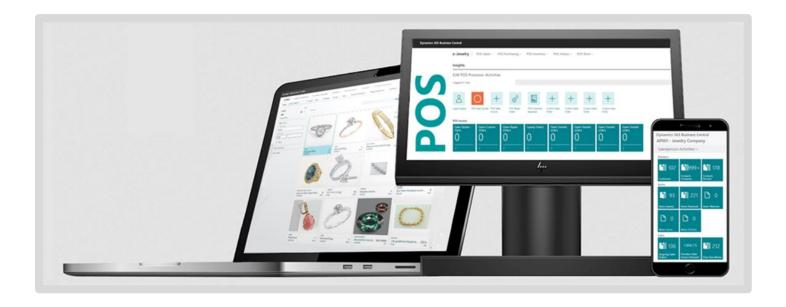

# e-Jewelry<sup>©</sup> Point of Sale

# Cloud Based \* E-Commerce Ready \* ERP Connected \* AI Powered

The pandemic forced many retailers to rethink almost everything related to the purchase experience. Where and how can customers pick up and return their purchased items? How can they pay? What is the utility of a store in an online-first shopping environment? Microsoft is answering these questions in ways that will reverberate through the industry beyond the pandemic.

Built on Microsoft Dynamics® 365 Business Central, The e-Jewelry® Point of Sale extends Microsoft Dynamics 365 Business Central ERP offering advanced retail features like:

- Point of Sale (POS)
- Multi Store Operations
- Inventory Management
- Loyalty Programs
- eCommerce integration, etc.

The Solution helps to equip retailers with flexible, unified and seamless buying experience for customers and business partners.

Businesses can engage across traditional and emerging channels, allowing consumers the option to buy when, how and where, they want—on any device—by delivering a consistent experience across online and offline channels.

Businesses can engage across traditional and emerging channels, allowing consumers the option to buy when, how and where they want—on any device—by delivering a consistent experience across online and offline channels.

# The e-Jewelry® Point of Sale focuses on:

- Ouick & Fast Checkout
- Speeding up POS ticket sale
- Speeding up Special order processing
- Speeding up repairs order Tracking
- Manage & process online orders
- Enhance comminucation with Customers
- Flexible returns & repairs
- Contactless payments
- Omnichannel retail experience

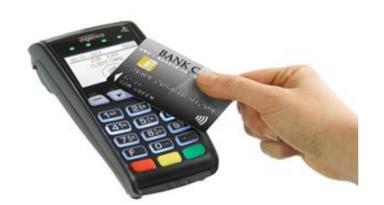

# e-Jewelry® Point of Sale Features & Functionality

- Customer Relationship Management (CRM)\*
- Unified POS Sale Button
- Sales Invoice Discounts
- Alternative Shipping Address
- ❖ POS Sale
- POS Special Order
- POS Repair Order
- ❖ POS Layaway Order
- POS Purchase
- Bank Reconciliation
- POS Inventory
- POS History
- Returns/Exchanges
- POS Quotes

- ❖ POS Sales Invoicing
- Sales Line Pricing and Discounting
- ❖ POS Trade-In/Trade Up
- POS Sales Commission
- ❖ POS Business Status
- Store Management
- Receiving & Transferring Products
- Payment Gateway (Credit Cards Processing)
- Manage POS Store/Terminals
- Enhanced Order Entry System
- eCommerce (Shopify) Capabilities
- RFID Self-Checkout System\*
- Artificial Intelligence (AI)
- POS Reports

#### Customer Relationship Management (CRM)

CRM functionalities are built into Business Central. These include customer information and interaction management, tracking of leads, opportunities/lost opportunities and deals, scheduling for follow-ups, calendar notices for special occasions such as birthdays and anniversaries, and email integration for direct report and invoice sending.

#### Sales Invoice Discounts

Calculate invoice discounts automatically. Set up any number of invoice discount terms, including a certain minimum amount, discount percentage, and/ or a service charge. The discount is calculated (in both local and foreign currencies) on the individual item lines and becomes part of the net sum of the invoice.

#### ❖ POS Sale

No need to select an EJW Line Type, start adding items to the sales line and conduct your sale instantly.

### **❖ POS Repair Order**

Part of EJW Line Type, a Repair Order allows us to easily place repair orders for both Sold <u>In-Store items</u> as well as Customer's Personal Items, allowing you to filter only purchased items from your customer. If a customer brings something not sold in your store, our POS Repair can take account for that as well.

#### ❖ POS Purchase

POS Purchase orders include several status fields that indicate the progress of the order. All these fields are visible in the Header view of the order, and a few of them are also visible in the grid overview of all orders.

- Open Order Orders that have been created, and quantities are on order.
- Invoiced Order The full quantity on the order has been invoiced. Note: If an order has been partially invoiced, neither Received status nor Invoiced status is appropriate. Therefore, the order will still have the status of Open order.
- Cancelled Order An order was confirmed but later canceled. Therefore, this status indicates that there are no longer any open quantities on order.

# Unified POS Sale Button

Streamline your Sales Order Management with just one button. During your transaction, effortlessly switch between a Regular Sale, Repair and Layaway all from a single integrated platform. (EJW Line Type)

# Alternative Shipping Address

Create multiple ship-to addresses for customers who receive goods at multiple locations. The person creating a sales order can specify where it should be sent.

## POS Special Order

Part of EJW Line type, a Special Order is a tailored order for an item that a customer has specifically requested. We designed this functionality because in jewelry, we need to deal with multiple tailor-made items, so we designed multiple functionalities to make making, ordering, and delivering these items easier.

### ❖ POS Layaway Order

Part of EJW Line Type, Layaway Order gives you the option to make payment installments and receive the product once full payment is made.

#### Bank Reconciliation

Due to the high volume of transactions coming from numerous data sources, bank reconciliations for retailers can be complex. That is why it is critical to have a centralized platform like Business Central that integrates with the most common retail systems.

# POS Inventory

POS inventory will provide you with detailed information on items, stocks, available stock, item searches, stock searches, demand searches, item journals, and physical inventory journals.

With Al powered inventory planning, all of these functionalities are designed in an easy-to-use manner, with all of the necessary information displayed and a connecting button.

#### Returns/Exchanges

Did you make a mistake on a Posted Invoice? You can reverse a sale at anytime by making reversing it in POS Posted Sales History.

# POS Sales Invoicing

Set up, post and print customer invoices and sales credit memos.

#### POS Quotes

Create POS sales quotes to record your offer to a customer or a prospect to sell certain products on certain delivery and payment terms. Also track lost sales. You can send the sales quote to the customer to communicate the offer.

You can generate email and send the document as a PDF attachment. You can also have the email body prefilled with a summary of the quote. For more information, see Send Documents by Email.

# ❖ POS Trade-In/Trade Up

A trade-in allows customers to swap old jewelry for credit towards new purchases, streamlining inventory and sales management. With the Trade-up feature, adjustments or refunds for items bought from your store are easily processed, ensuring a smooth experience.

#### POS Business Status

Get Business status summary using a One-click option to access the dashboard that provides Daily/weekly/monthly Business Status at a glance for single or all locations.

#### Receiving and Transferring Products

Effortlessly receive products from your Purchase Orders and seamlessly transfer inventory between multiple store locations. Experience the convenience of managing your supply chain with ease and precision.

#### POS Store/Terminals

POS Store will direct you to the Store's planning and setup pages. You must update the dimensions and number series setups for all stores.

POS Terminals will provide information on POS close, POS Archive, POS payment Journal, POS Cash Receipt Journal, Terminals Cash Receipt, Terminal Payment out, start/end day transfers & end of day reconciliation.

# \* eCommerce (Shopify) Capabilities

POS is connected to the web for your online experience, integrated seamlessly with Shopify and other eCommerce platforms.

# Sales Line Pricing and Discounting

Manage flexible item price and discount structures that define special deals with customers and groups based on factors such as minimum quantity, unit of measurements, currency, item variant, and time.

#### POS Sales Commission

The Sale Commission provides a comprehensive sales commission engine that calculates commissions based on commission rules. Calculate commission based on invoice amount and commission paid invoices only. It also splits commission for multiple salespeople.

#### Store Management

Easily check available inventory at other stores. Automate Replenishment and transfer of stock between stores.

# Payment Gateway (Credit Cards)

Credit Card and ACH Processing - Authorize, capture, and reverse transactions directly within Business Central Sales Orders, Invoices and Service Documents. Credit Card Reconciliation - Ensure that deposit transactions in a credit card statement match those on the company's general ledger. Point of Sale – Counter Sales with end of day reconciliation.

#### Enhanced Order Entry System

- Unified POS Sale Button
- Bar code scanning Interface
- Related items functionality
- Purchase history inquiry
- Multiple payment types per order
- Layaway orders functionality
- Special Order Functionality
- Repair Order Functionality

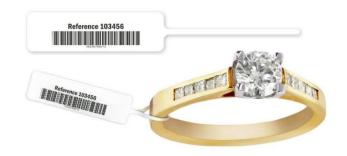

# \* RFID Self-Checkout System

RFID self-checkout systems utilize advanced technology to provide a seamless contactless shopping experience. With e-Jewelry POS, an RFID based self-checkout system allows users to self-checkout without a hassle.

#### POS Reports

- On Hand Inventory
- Salesperson's Reports Sales Statistics
- Layaway Rept./Stmt. Open Repair List
- Non-Moving Items
- Outstanding Special Orders
- Low Inventory & Overstock Inventory
- Out of Stock
- Sales Payment Spreadsheet
- Best Selling Items
- Purchase Advice
- Item Sales Statistics
- Customer Balance to Date
- Daily Z-Report
- Sales & Commission Reports By Staff
- POS End of Day Summary Sales Report
- POS Business Status

# Artificial Intelligence (AI)

- Al Powered Inventory Planning
- Al powered item marketing text generation
- Al powered bank Reconciliation

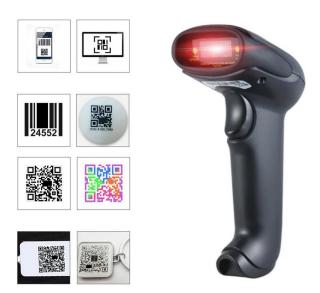

# **About Business Computing**

Business Computing (BCI) (Est. 1991), is a Microsoft Partner and a developer of the e-Jewelry Software application. The e-Jewelry Application is designed to empower jewelers, Diamond, Gold & Gemstone traders through cloud computing, using Artificial Intelligence (AI) and the innovative technology from Microsoft, as we approach the first quarter of the 21st century — any time, any place and on any device.

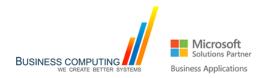

3100 E. Foothill Blvd., Ste. #2020, Pasadena, CA 91107 | + 1 626-389-1507 | https://e-Jewelry365.com

\*Some features require integration to third party applications. Microsoft, Microsoft Dynamics 365 Business Central, Microsoft Partner Network and all of their respective Logos are all registered trademarks of the Microsoft group of companies and the Microsoft brand is used by Business Computing under the Microsoft Partner Network Agreement. Other products and company names mentioned herein may also be the trademarks of their respective owners.